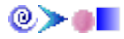

## **Sommaire**

## **Introduction**

Dans un monde ou la compétitivité est croissante, les multinationales doivent faire face et surmonter de plus en plus de défis.

L'émergence de l'ère de la gestion de l'information a facilité le développement de technologies et logiciels. Ce type de technologies a permis aux multinationales d'optimiser le partage, la distribution des données et d'informations grâce aux diverses applications d'échange accessibles sur le marché technologique. Il importe aussi que l'accès, le partage de l'information soient organisés et contrôlés aussi bien à l'intérieur qu'à l'extérieur de l'entreprise. C'est le rôle des systèmes d'information.

Ce rapport vous présentera deux systèmes qui deviennent de plus en plus utilisés dans les entreprises afin de faciliter la communication interne et externe de l'entité.

En d'autres termes, ce rapport se réfère à l'Intranet et à l'Extranet : les solutions stratégiques au cœur de toute entreprise.

## **Chapitre I : l'Intranet**

### I. **Les concepts de base de l'intranet :**

#### **1. Définitions :**

L'intranet est la partie sécurisée d'un réseau informatique (d'une entreprise ou d'une organisation) basé sur les mêmes technologies que l'Internet (protocoles de communication TCP/IP, serveur, browser, e-mail, etc.). Il est destiné à l'échange et au partage d'informations entre des programmes et/ou des utilisateurs connus et autorisés.

L'intranet est généralement connecté au réseau Internet pour permettre la communication avec le monde extérieur.

L'intranet est un projet complexe qui concerne tous les agents, se déploie rapidement et apporte de nouveaux services aux usagers.

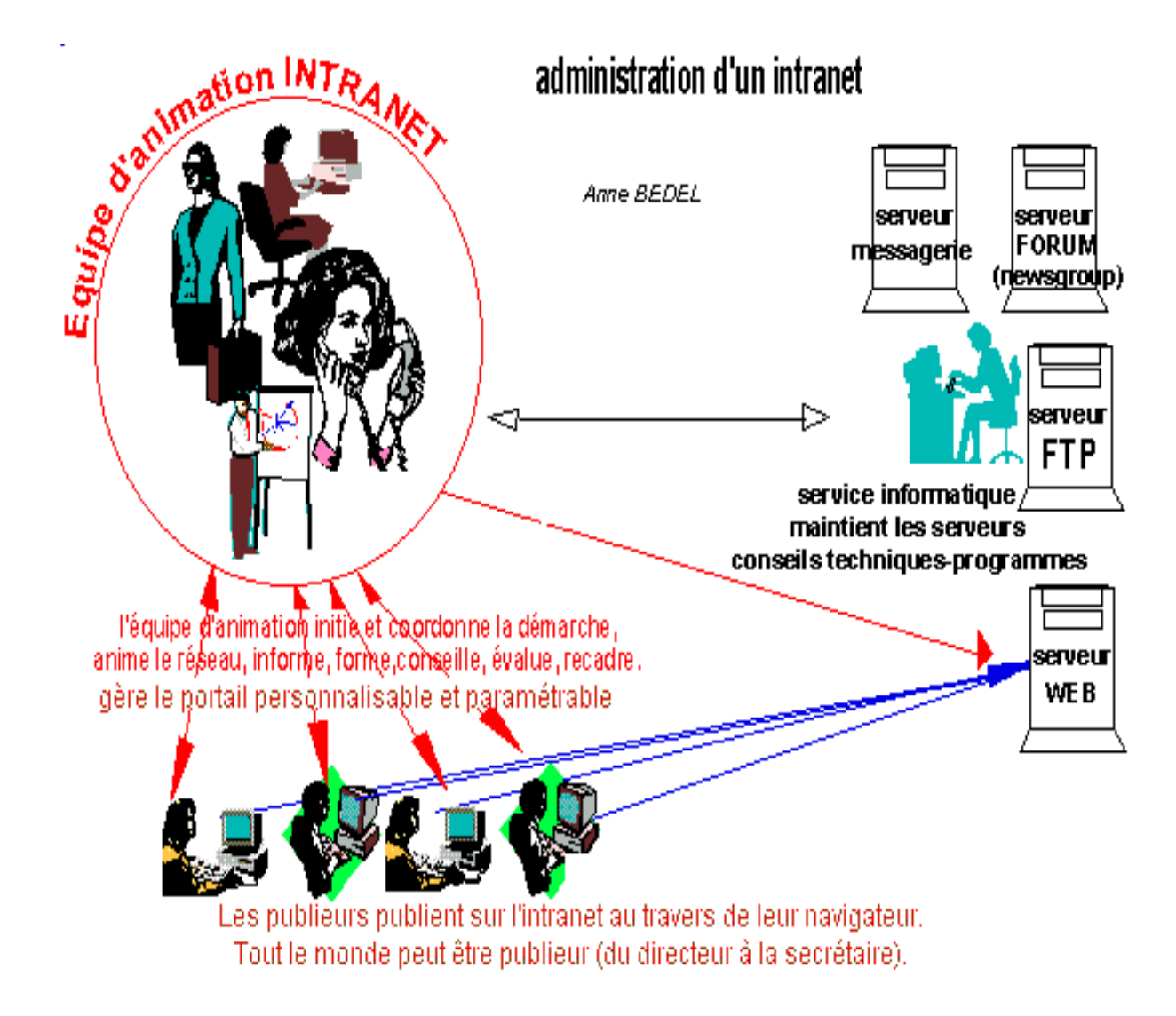

#### **2. Utilité de l'Intranet :**

## **Communiquer efficacement :**

Que ce soit à travers le courrier électronique ou des forums de discussion, l'intranet fournit à à chacun la possibilité de communiquer et de s'exprimer de manière plus directe.

 **Partager l'information :**

L'accès rapide et performant à travers des outils standard constitue une des plus grande force d'un intranet. Chaque personne habilitée peut avoir accès, depuis son poste de travail, à la base documentaire de l'administration.

## **Sécuriser les données :**

Une gestion fine de la sécurité d'accès à l'information doit impérativement être mise en place afin de garantir la confidentialité et l'intégrité des informations sensibles qui sont gérées au sein de l'administration.

#### **Impliquer chacun :**

Grâce à un intranet, chacun peut devenir acteur de l'animation du système d'information par la mise en ligne de documents.

#### **Standardiser :**

L'interface utilisateur issue du monde d'internet que sont les navigateurs est standard et universelle. L'accès aux données s'effectue à travers cet outil unique favorisant ainsi sa prise en main.

 **Informer :**

A travers l'Intranet, les usagers peuvent accéder à un ensemble d'informations . (individu informé).

 **Servir :**

Par la mise en place de télé procédures administratives, il est possible d'offrir de nouveaux services.

## **L'Intranet est une évolution à maîtriser avec professionnalisme et responsabilité.**

Il est plus facile de planifier des fonctions à développer en Intranet que de gérer un parc incontrôlable d'Internautes.

Souvent on constate que l'entreprise ou l'administration fonctionne sur le modèle de la "pyramide inversée" pour la mise en oeuvre de ces technologies :

Les employés se connectent, développent des Web, construisent la toile interne de l'entreprise, de l'administration.

Les initiatives entraînent des difficultés pour le management. L'information n'est plus contrôlée.

#### **L'Intranet est bien une mission pour le management.**

Il est indispensable d'introduire l'Intranet et l'Internet avec une logique de projet et une démarche structurée.

Les moyens de communication d'Intranet ont tendance à instaurer de nouvelles règles.

A savoir :

- Lire sa boîte aux lettres le matin et le soir.
- Chercher rapidement l'information.
- Changer des messages électroniques et non du papier.
- Surfer sur le Web plutôt que consulter la documentation interne.
- Mettre de l'information à disposition.

L'Intranet fournit un nouveau canal de communication **qui structure davantage la communication informelle** : la communication n'est plus le résultat du hasard ou de l'expérience de chacun, c'est une **fonction de management**.

#### **3. Les facteurs de réussite d'un intranet?**

- **Nommer un responsable** qui sera Monsieur intranet;
- **Définir les objectifs**, le plan de déploiement, ainsi que les coûts;
- **Définir les applications** qui seront implémentées sur l'intranet et obtenir le consensus de la direction et des représentants des utilisateurs;
- **Disposer d'un service informatique compétent** pour la mise en oeuvre, c'est-à-dire dans les domaines suivants:
	- Réseaux IP:
	- Conception de sites web ergonomiques avec accès aux données informatiques;
	- Gestion de la sécurité;
	- Support aux utilisateurs.
- **Utiliser au maximum les standards** du marché;
- **Faire simple au départ** (éviter l'info-indigestion) et soigner l'aspect ergonomique pour les utilisateurs;
- **Eduquer les utilisateurs** et mettre en oeuvre un service d'aide;
- **Evaluer les résultats** atteints par rapport aux objectifs.

**4. Les avantages d'un Intranet :**

L'intranet avance plusieurs avantages entre autres on peut citer :

- Accéder facilement à des informations toujours plus fiableset réactives
- Réduire le flux de papier
- Elargir le champ d'information à tout le personnel
- Avoir des outils plus conviviaux et plus ergonomiques
- Capitaliser les expériences
- Créer une mémoire collective
- Etablir une meilleure communication entre les services

**5. Composants de l'intranet : 5-1 Schéma Général :**

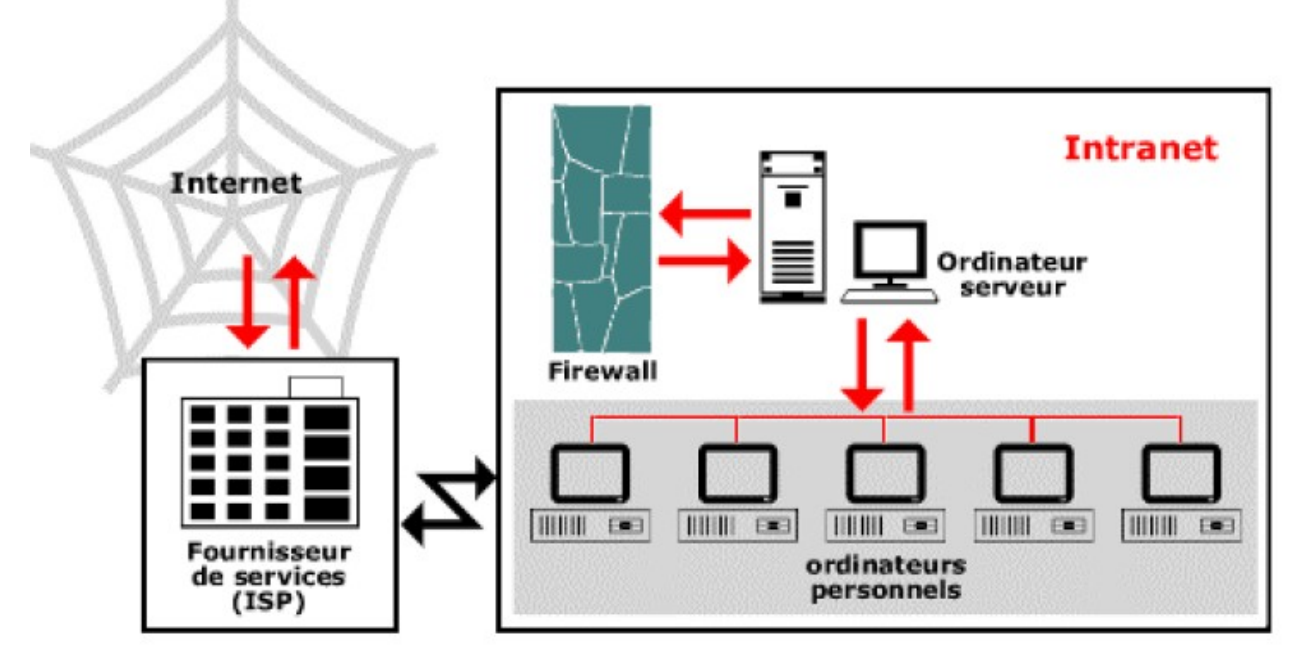

Différents composants hardware et logiciels sont requis:

- **Des stations de travail** (PC ordinateur personnel) pour les utilisateurs.
- **Un ou des serveur(s) physique(s)** contenant les serveurs logiques suivants:
	- $\checkmark$  un serveur logique où résideront les informations de l'entreprise (agenda, base de données clients, fournisseurs, produits, commandes, etc.);
	- $\checkmark$  un serveur logique contenant les applications qui traitent les données (méthode de calcul de la facturation, gestion des stocks, etc.);
	- $\checkmark$  un serveur logique où résidera le contenu des écrans (pages) qui seront présentés aux utilisateurs (texte, graphiques, tableaux à remplir, etc.).
- **Un réseau local** (transparent aux utilisateurs) composé d'une partie physique et d'une partie logicielle:

**La partie physique** est généralement composée de:

- $\checkmark$  cartes ethernet avec le pilote logiciel associé dans chaque PC utilisateur ou serveur;
- $\checkmark$  câbles qui relient physiquement les stations de travail entre elles et le ou les serveur(s), des armoires de concentration de câbles et de gestion du câblage (HUB, Patch Panel).

 $\checkmark$  Le câblage est généralement pris en charge par des installateurs spécialisés;

**La partie logicielle** (fournie par les constructeurs informatiques) réside dans chaque PC et serveur. Elle permet, de façon transparente aux utilisateurs, la circulation de l'information entre les PC et le serveur. D'autres logiciels permettent d'assurer l'administration:

- $\checkmark$  Du réseau (relevé automatique des composants du réseau à un moment donné, mesure des performances, etc.);
- Des utilisateurs (qui peut accéder à quoi, qui est admis sur le réseau, etc.
- **Des logiciels de services**: chaque service (courrier électronique, partage d'agenda, tableau d'information, etc.) demande un logiciel approprié.
- **Des logiciels applicatifs spécifiques**: les applications particulières (facturation, gestion de stock, etc.) demandent soit des développements propres soit l'utilisation de logiciels prêts à l'emploi.
- **Des logiciels dans les stations utilisateurs (PC)**: les browsers (navigateur) qui permettent d'accéder aux informations et services sont universels et disponibles gratuitement. Ils sont souvent complétés de petits logiciels (ou applet, transparents à l'utilisateur) qui effectuent des traitements informatiques au niveau du PC utilisateur (par exemple la validation du format de l'information rentrée par l'utilisateur). Cette décentralisation du traitement au niveau du PC diminue le trafic sur le réseau et améliore la performance d'un point de vue utilisateur.

## **5. 3. Le personnel**

Du personnel compétent est requis pour:

- $\checkmark$  Installer, gérer et maintenir les logiciels de l'intranet;
- $\checkmark$  Assurer la gestion de l'intranet (disponibilité des services, performance, matériel, pannes, coût);
- $\checkmark$  Gérer les utilisateurs (qui peut accéder et à quoi);
- $\checkmark$  Former et aider les utilisateurs.

#### **6. Les services rendus à l'organisation**

La généralisation des intranets relève de motivations de nature très variée, qui peuvent être analysées notamment en fonction des services offerts à l'entreprise.

### **6.1. Les services généraux rendus à l'organisation**

- $\checkmark$  Identité de l'entreprise, organigramme, etc.
- $\checkmark$  Plan du site, Portail vers internet, Messagerie interne, Vidéoconférence,
- $\checkmark$  Annuaire, Actualités, revues de presse, petites annonces,
- $\checkmark$  Liens utiles (sites des partenaires, etc.),
- Moteur de recherche, Lexique, Base des modèles de documents utilisés dans l'entreprise,
- Gestion des impressions des documents de l'intranet aux formats standards (par exemple au format A4), Catalogue de formation, Représentants du personnel,
- $\checkmark$  Intéressement, Prestations sociales.

### **6.2. Les services métier**

- Applications de métier (pouvant s'appuyer sur les bases de données) avec accès par profil d'utilisateur en fonction de leurs droits (LDAP),
- $\checkmark$  Formations en ligne,
- $\checkmark$  PGI (Progiciel de gestion intégré) également appelé ERP, qui constitue une application métier transversale.

#### **6.3. Les services organisationnels**

- $\checkmark$  Plannings partagés,
- $\checkmark$  Applications de gestion des ressources humaines : gestion des compétences, postes à pourvoir, chiffres clés (nombre de collaborateurs,…),
- $\checkmark$  Définition des postes, etc.
- $\checkmark$  Applications de workflow,

## **6.4. Les services techniques**

- $\checkmark$  Aide en ligne,
- $\checkmark$  Téléchargement de fichiers (par le biais de FTP par exemple),
- $\checkmark$  Outils de validation et d'alimentation du contenu de l'intranet (CMS: Content Manager System ou ECM : Enterprise Content Management).

#### II. **La mise en place d'un Projet Intranet 1.Moyens nécessaires :**

Un projet intranet nécessite la mise en place d'une organisation structurée destinée à orchestrer l'ensemble des processus qui lui sont liés, la définition des rôles et des missions des différents acteurs ».

La gestion du projet intranet s'articulera autour de ces quelques questions :

- Quels sont les moyens à disposition ?

- Qui est impliqué dans ce projet ?
- Quelle est l'organisation à mettre en place ?
- Comment le mettre en œuvre ?

### **Moyens financiers**

L'intranet n'ayant pas de budget propre, c'est le budget global du SI qui couvrira les besoins de l'intranet. Mais il est estimé comme suit

 **Prix :** Le budget moyen pour un Intranet : 60 KF à 300 KF (délais de 25 à 40 jours, pour des logiciels qui se déploient automatiquement) mais pour des sociétés de grosse taille le montant peut s'élever jusqu'à 3 millions de francs (par exemple, pour AXA courtage). Prenons aussi l'exemple d'un groupe immobilier qui gérerait environ 50 000 logements, le budget moyen sera alors compris entre 400 et 500 KF.

#### **Moyens matériels et techniques**

Les moyens techniques sont liés aux choix du système d'information. Il se peut toutefois que des outils spécifiques soient ajoutés. Dans le cahier des clauses techniques particulières, une tranche conditionnelle de l'appel d'offres, relative à la prise en charge de fonctions. Collaboratives par le portail documentaire (en particulier pour des fonctions de type workflow), est explicitement mentionnée.

Pour l'aspect matériel, le responsable informatique prendra en considération les besoins en équipement adaptés aux besoins de cette nouvelle application.

#### **Moyens humains**

Mettre en place et faire vivre un intranet n.est pas seulement une affaire de technique et de budget : cela nécessite des ressources humaines et un investissement en temps de la part de chacun des acteurs, même si c'est avec des moyens humains constants qu.il faudra raisonner. Dans la perspective de décentralisation, il conviendra de faire en sorte que les activités de l'intranet soient prises en compte dans la charge de travail des contributeurs. Il faudra évaluer, pour chacun, le temps devant être consacré à l'intranet et s'assurer que les personnes pressenties et motivées par le projet aient du temps à lui consacrer. Le groupe de projet a donc intérêt à valider en amont avec la direction les moyens qui sont à sa disposition.

#### **2. Les acteurs de l'intranet**

S'il est vrai que l'intranet nécessite des moyens et des compétences techniques pour être mis en ouvre, il est d'abord un outil d'information et de communication. C'est la raison pour laquelle la réflexion sur l'intranet ne doit pas omettre de définir les acteurs et le rôle de chacun dans ce projet.

- **En phase de projet :**
- \* La comité de pilotage ;
- \* Le chef de projet intranet ;

\* L'équipe « projet »

#### **En phase de développement :**

\* Le responsable de l'intranet ;

#### \*Les contributeurs ;

\*Les utilisateurs ;

\*Le service informatique ;

\*La hiérarchie ;

#### **3. Comment le mettre en place ?**

### **a. Former et Informer :**

Cette étape se fait parallèlement aux autres, mais elle doit être initiée très tôt. Il faut obtenir l'adhésion de tous les services et sites producteurs, car ils devront participer au projet, en créant leur propre contenu intranet à partir du prototype qui leur sera fourni. Cette information devra être soigneusement préparée.

## **b. Etude de l'existant**

- Rassembler l'ensemble des documents et des informations qui seront installés sur l'Intranet.
- Recenser les services ou personnes pouvant animer le site en dehors d'apports de documents.
- Identifier tous les sites (web, forum...) et les contenus des intranets existants dans les directions et dans les services déconcentrés, si ceux-ci sont inclus dans l'opération.
- Réfléchir aux conditions d'interopérabilité entre sites, aux éléments communs éventuels (modes de présentation, contenus...).
- Recenser le matériel informatique (logiciels et matériels)

## **c. Disposer d'un annuaire général, de fonctions messagerie et d'espaces Web sur les serveurs du service informatique**

Permettre aux utilisateurs de développer des applications à leur goût et selon leur besoin sous contrôle du webmestre.

#### **d. Choisir les outils :**

Les outils traditionnels tels que: -éditeur de page HTML

-outils de traitement des images,

-outils de transfert de fichiers...,

Réfléchir sur les achats groupés des licences d'utilisation de ces logiciels et navigateurs web et sur les moyens de les mettre facilement à disposition des intéressés (bibliothèque de logiciels, commande en ligne...).

## **e. Créer un prototype :**

- Donner un nom à l'intranet
- Soigner le *portail* de l'intranet
- Décrire l'arborescence, colonne vertébrale de l'intranet,
- Mettre à disposition des sites producteurs de modèles de pages et d'une bibliothèque d'images classées par thème
- guide de prise en main

#### **f. Former :**

Il convient de distinguer le super-administrateur d'un site intranet, les administrateurs de "sous-sites" ou grandes catégories, les publieurs (la totalité des personnes) et les valideurs.

#### **g. Choisir les administrateurs des sites producteurs :**

Ce sont eux qui coordonneront le travail du site. Le choix d'un webmestre de site producteur ne sera pas toujours possible (il faut trouver une personne qui sans être informaticienne, a une solide connaissance de la microinformatique, car elle devra bien connaître le langage HTML, l'organisation d'un site, la gestion des images. A défaut, la charge de travail reviendra au site principal.

**h. Animer le réseau INTRANET** entre le site principal, les sites producteurs, le service informatique.

#### **Chapitre 2 : l'Extranet**

#### 1. **Qu'est-ce qu'un Extranet?**

L'extranet est une extension du système d'information à accès sécurisé, qui permet à l'entreprise de n'autoriser la consultation d'informations confidentielles qu'à certains intervenants externes comme ses fournisseurs, ses clients, ses cadres situés à l'extérieur, ses commerciaux, etc...

Donc, un extranet n'est ni un intranet, ni un site internet. Il s'agit d'un système supplémentaire offrant par exemple aux clients d'une entreprise, à ses partenaires ou à ses filiales, un accès privilégié à certaines ressources informatiques de l'entreprise par l'intermédiaire d'une interface Web.

#### 2. **Comment doit être l'accès à extranet ?**

Tout d'abord un extranet doit être facile à utiliser, à administrer et à déployer. Il doit minimiser les interactions avec l'utilisateur et lui présenter les ressources disponibles de façon conviviale. Un administrateur doit être capable de gérer une vaste communauté d'utilisateurs de nature très changeante et un large éventail de ressources hétérogènes.

Le contrôle d'accès doit avoir une granularité fine : limiter l'accès à certaines ressources à un nombre limité d'utilisateurs pour une période donnée. La sécurité doit être suffisamment forte pour que l'accès compromis d'un utilisateur ne remette pas en cause la sécurité de l'extranet tout entier.

Un extranet fait l'objet d'un accord entre différentes parties et en particulier de l'acceptation de règles communes.

#### **Ces règles sont:**

Tout utilisateur d'extranet s'engage à respecter les règles suivantes :

- Supprimer ou modifier uniquement les messages, les fichiers et tout autre élément dont il est l'auteur.
- Signer ses messages au sein du forum de manière claire (nom, structure, e-mail).

Utiliser le forum uniquement pour traiter des projets.

En cas de non-respect de l'accord détecté par l'un des partenaires, il doit être possible d'établir les responsabilités des uns et des autres et pour les parties concernées d'agir en conséquence et sans retard.

#### 3. **Fonctionnement de l'extranet :**

#### **Quels sont les mots clé liés à l'Extranet ?**

- Accès limité par identification des utilisateurs autorisés
- Identifiant (login, nom d'utilisateur)
- ◆ Mot de passe
- Ressources mises à la disposition des partenaires de l'entreprise (clients et fournisseurs)

#### **Quel est le principe de fonctionnement d'un Extranet ?**

- ◆ L'utilisateur se connecte ;
- Valide sa connexion par identifiant et mot de passe :

Il peut s'agir soit d'une *[authentification simple](http://www.commentcamarche.net/contents/authentification/authentification.php3)* (authentification par nom d'utilisateur et mot de passe) ou d'une *[authentification forte](http://www.commentcamarche.net/contents/authentification/authentification.php3)* (authentification à l'aide d'un *[certificat](http://www.commentcamarche.net/contents/crypto/certificat.php3)* par exemple le numéro de série d'une carte à puce en plus d'un mot de passe).

L'authentification forte est beaucoup plus avantageuse que l'authentification simple en ce sens où elle est plus sécurisée, ça d'une part, et d'autre part elle garantie :

L'autorisation ou le contrôle d'accès (qui peut y accéder) ;

La confidentialité (qui peut le voir) ;

L'intégrité (qui peut le modifier) ;

La traçabilité (qui l'a fait) ;

Accède aux ressources mises à sa disposition

## **A quoi peut servir un Extranet ?**

Les services que peut nous rendre un extranet sont nombreux, mais on peut en citer :

- L'échange d'informations avec mes clients et mes fournisseurs
- ◆ Le gain du temps
- Le raccourcissement des cycles de production
- L'augmentation du niveau de service
- En tant qu'utilisateur : je peux accéder à ma banque, voir même à mon compte, accéder également à des clubs, ou aux ressources de mes fournisseurs…
- 4. **Fonctionnalités communes de l'Extranet :**
- L'animateur du réseau ainsi que chaque membre adhérent peut échanger des informations avec l'ensemble des membres du réseau en utilisant une seule adresse email.
- Créer un forum : archivage des échanges et fils de discussion, mise à disposition du contenu sur l'extranet ou bien envoi d'un email aux participants, reprenant les discussions.
- Mettre en ligne les événements importants pour les membres et créer un agenda partagé.
- La possibilité de contrôler l'accès et la visibilité de l'espace extranet. Le créateur du groupe peut également décider de modérer les échanges (rien ne sera publié sur le site sans son accord.

#### 5. **Avantages de l'extranet :**

L'extranet est l'outil indispensable pour tisser un lien concret entre l'entreprise, ses clients, ses partenaires et ses fournisseurs pour :

- Accès par internet, c'est-à-dire de n'importe quel poste connecté au web. Cet accès n'impose aucun logiciel spécifique à installer chez les partenaires.
- Facilité du partage de l'information, fait gagner en efficacité, réduit le courrier et commandes papier, les commandes téléphoniques, et élimine donc le risque d'erreurs de ressaisie des formulaires.
- Choix des destinataires par l'entreprise et sécurité d'échange des informations.
- Offre d'un espace de travail et de documentation personnalisés.
- Facilité de coordination entre les actions de l'entreprise et celles de ses partenaires.
- ◆ Permettre aux clients de suivre leurs commandes.
- Mise à disposition des services de l'entreprise directement sur Internet,...

## **Exemples d'avantages de l'extranet pour certains acteurs :**

**Employés distants :** peuvent accéder aux informations et aux ressources électroniques de l'entreprise n'importe où et n'importe quand sans réseau privé virtuel (VPN).

**Partenaires externes :** peuvent participer aux processus métier et collaborer avec les employés de votre organisation. Vous pouvez utiliser un extranet pour contribuer à renforcer la sécurité des données comme suit :

- Appliquez les composants de sécurité et d'interface utilisateur appropriés pour isoler les partenaires et séparer les données internes.
- Autorisez les partenaires à n'utiliser que les sites et données nécessaires à leur collaboration.
- Limitez l'accès des partenaires aux données d'autres partenaires.
- Autorisez les employés de l'organisation et des partenaires à afficher, modifier, ajouter et supprimer du contenu afin de garantir de bons résultats pour les deux sociétés.
- Configurez des alertes pour avertir les utilisateurs lorsque le contenu est modifié ou pour démarrer un flux de travail.

**Clients :** Publiez un contenu personnalisé et ciblé aux partenaires et clients :

- Ciblez le contenu en fonction de la gamme de produits ou par profil client.
- Accès, pour les clients, à la gestion des stocks et accès au suivi des marchandises en temps réel (Possibilité de savoir quelles marchandises sont disponibles).
- Alerte en temps réel les clients sur les changements de tarifs ou de références.

#### 6. **Rôle de l'extranet dans la performance de l'entreprise :**

Depuis trois décennies, l'information et les outils numériques progressent à pas de géant dans les entreprises. Leur finalité est d'améliorer tant les produits et services apportés aux clients que les performances d'organisation et de production (coût, délais, qualité).

### **Extranet : gagnez en efficacité**

- Augmentez l'efficacité globale de l'entreprise grâce à la réduction des coûts "papier" et des dépenses cachées liées à la passation d'une commande.
- Maîtrisez les achats grâce aux possibilités de reporting et de statistiques offertes par la mise en place d'une telle solution électronique.

### **Extranet : Création de la valeur**

Cette valeur est créée grâce :

 a. A une augmentation des marges obtenue par la baisse des coûts de production ou une augmentation de bénéfices, dans ce cadre là l'extranet aide à:

- > L'élargissement de votre marché
- $\geq$  La mise en œuvre de services différenciant dans un environnement concurrentiel
- $\triangleright$  La meilleure gestion des stocks
- L'optimisation de la prospection de nouveaux clients et du taux de fidélisation des anciens

#### b. A la motivation du personnel :

L'extranet facilite les tâches du personnel de l'entreprise, ce qui lui permet de gagner du temps et aussi de travailler avec moins de stress.

A la satisfaction des clients obtenue par :

- La baisse de prix liée à l'augmentation de la productivité
- La meilleure écoute des clients ce qui favorise une offre de produits et de services adaptés à leurs besoins
- $\triangleright$  Une plus grande proximité et relation individualisée.

c. Aux relations privilégiées avec les partenaires :

L'extranet, une fois implanté, il exige la responsabilisation de chacun des acteurs collaborateurs et partenaires, ce qui favorise une meilleure visibilité globale et un mode de travail collaboratif.

### **Extranet: Echange d'informations**

L'information est la matière première de tout système d'information, pour ce, la productivité des collaborateurs s'accroît grâce au partage de cette dernière à l'aide d'un extranet ayant pour vocation de fluidifier les échanges commerciaux comme par exemple :

- Informer les fournisseurs de l'évolution des besoins de la société ;
- Mise à jour en temps réel des informations liées au produit ;
- L'accès instantané des commerciaux de l'entreprise mobile (En déplacement) à l'état des stocks ;
- Mise à disposition des clients le suivi de l'avancement des commandes et délais de livraison ;
- > Mise à disposition des clients des moyens de règlement ;

Réalisation de l'entreprise des économies certaines en matière de diffusion de supports papiers et de gain de temps.

## **Conclusion**

L'intranet et l'Extranet ne sont pas les outils magiques qui résout tous les problèmes de communication : implanter ce genre de technologies est l'occasion de « décortiquer » une organisation, de mettre à plat le fonctionnement et dans sa phase de conception, le développement d'un intranet/ extranet servirait plutôt de « révélateur » aux problèmes de communication à l'interne comme à l'externe.

Concevoir et mettre en œuvre un intranet/extranet est un exercice difficile à la croisée, de choix technologiques, de problèmes organisationnels et de facteurs humains. Sa mise en place au sein d'une organisation s'échappe à cette règle : une parfaite identification des besoins et l'implication des utilisateurs, dès le début du projet sont des gages de réussites. L'intranet/extranet implique une nouvelle façon de travailler, qui nécessite une formation et une sensibilisation de l'ensemble du personnel, déterminantes pour la réussite du projet.

# **Bibliographie**

- <http://www.admiroutes.asso.fr/espace/intranet/set.htm>
- [www.awt.be/contenu/tel/res/res,fr,fic,020,000](http://www.awt.be/contenu/tel/res/res,fr,fic,020,000)*.*
- [https://www.clusif.asso.fr/fr/.../](https://www.clusif.asso.fr/fr/.../pdf/SecuriteIntranet) **pdf** /Securite**Intranet**
- [www.csa.gov.uk/en/](http://www.csa.gov.uk/en/PDF/reports/plan0405) **PDF**/reports/plan0405*.*
- https:// **[intranet](https://intranet.hec.fr/)**.hec.fr